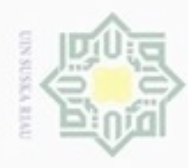

 $\infty$ 

**Pengulpan** 

hanya untuk kepentingan pendidikan, penelitian, silut syns atau seluruh karya tulis Hak Cipta Dilindungi Undang-Undang

Hak

cipta

diphone mengula

N

### **BAB IV**

### **ANALISA DAN PERANCANGAN**

### **4.1 Analisa Sistem Yang Akan Dibangun**

 $\pi$ Berikut analisa sistem Penentuan Tingkat kemiripan laporan kerja praktek Menggunakan Metode Pembobotan *Term Frequency-Inverse Document Frequency* dan *Cosine Similarity* yang akan dibangun, mengenai Data Masukan (*Input*), Proses, Data Keluaran (*Output*) yaitu:

### **4.1.1 Data Masukan (***Input***)**

ë Data masukan (*input*) yang diperlukan untuk pengujian kemiripan dokumen kerja praktek adalah:

1. Dokumen Sumber

Dokumen sumber terdiri dari beberapa dokumen kerja praktek yang dijadikan dokumen sumber berdasarkan data laporan kerja praktek semester ganjil 2016/2017 yang telah diseminarkan.

2. Dokumen Uji

Dokumen uji terdiri dari satu laporan kerja praktek yang terindikasi CO<sub>1</sub> tate melakukan *plagiarism*, diambil dari salah satu dokumen kerja praktek Islam berdasarkan data laporan kerja praktek semester ganjil 2016/2017 yang telah diseminarkan.

### **4.1.2 Proses**

Tain

Syarif Kasim Riau

Proses-proses yang dilakukan pada sistem Penentuan Tingkat kemiripan laporan kerja praktek Menggunakan Metode Pembobotan *Term Frequency-Inverse Document Frequency* dan *Cosine Similarity* diantaranya:

1. Pencarian Kemiripan

Proses pencarian kemiripan dokumen kerja praktek antara beberapa dokumen sumber dengan satu dokumen uji yang menghasilkan jumlah persentasi kemiripan dan rincian perhitungan metode pembobotan TF-IDF.

Dilarang mengumumkan dan memperbanyak sebagian atau seluruh karya tulis ini dalam bentuk apapun tanpa izin UIN Suska Riau Pengutipan tidak merugikan kepentingan yang wajar **UIN Suska Riau** 

ini tanpa mencantumkan dan

menyebutkan sumber

penulisan

karya ilmiah, penyusunan laporan, penulisan kritik atau tinjauan suatu masalah

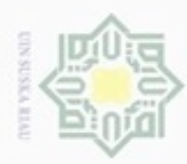

Pengutipan hanya untuk kepentingan pendidikan, penelitian,

mengutip sebagian atau seluruh karya

sijnt

ini tanpa mencantumkan dan menyebutkan sumber

penuisan

karya ilmiah, penyusunan laporan, penulisan kritik atau tinjauan suatu masalah

State Islamic University of Sultan Syarif Kasim Riau

ö

Hak Cipta Dilindungi Undang-Undang

Dueuelig

N

### **4.1.3 Data Keluaran (***Output***)**

 $_{\bigcirc}$ Data keluaran (*Output*) yang akan dikeluarkan sistem Penentuan Tingkat kemiripan laporan kerja praktek menggunakan Metode Pembobotan *Term Frequency-Inverse Document Frequency* dan *Cosine Similarity* diantaranya:

1. Persentasi Kemiripan

C Persentasi kemiripan didapat dari perbandingan antara dokumen uji dengan  $\overline{z}$ dokumen sumber menggunakan metode pembobotan *term frequency*-*inverse*   $\omega$ S n *document frequency* dan *Cosine Similarity*.

2. Rincian Laporan

고 Rincian laporan berisi perhitungan persentasi kemiripan dokumen kerja  $\overline{\omega}$  $\subset$ praktek secara terperinci.

### **4.2 Analisa Pemrosesan Teks**

Sebelum dilakukan pendeteksian kemiripan dokumen pada dokumen KP maka harus melakukan pemrosesan teks dengan melalui beberapa proses tahapantahapan agar dapat dilakukan untuk tahapan selanjutnya, tahapan-tahapannya dapat dilihat pada *flowchart* berikut ini:

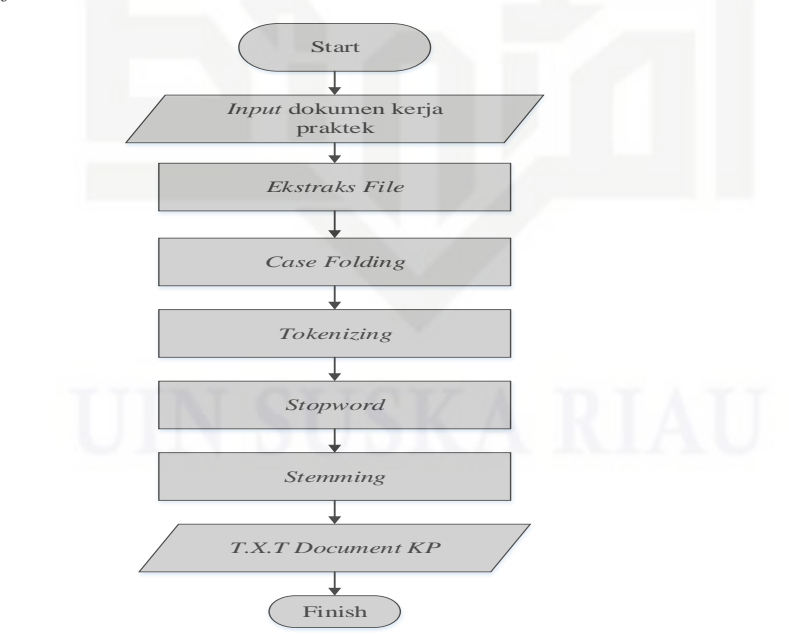

**Gambar 4.1** *Flowchart* **Pemrosesan Teks Dokumen KP**

![](_page_2_Picture_0.jpeg)

Hak Cipta Dilindungi Undang-Undang

Dilarang menguup sebagan atau seluruh karya tulis ini tanpa mencantumkan dan menyebutkan sumber

nei

N

 $\frac{1}{2}$ Berdasarkan *flowchart* diatas dapat dijelaskan tahapan-tahapan dalam pembuatan kata kunci pada dokumen kerja praktek. Adapun penjelasan dari *flowchart* diatas dapat dilihat di bawah ini:

### **4.2.1** *Ektraks File*

*Ekstraks file* adalah proses pengubahan format dokumen laporan kerja praktek yang berformat docx ke dalam format txt untuk menghilangkan file gambar dan tabel, karena yang diproses untuk menentukan tingkat kemiripan dokumen laporan kerja praktek hanya teks yang ada di dalam dokumen kerja praktek, penjelasan proses *ekstraks file* dapat dilihat pada *flowchart* dibawah ini:

![](_page_2_Figure_4.jpeg)

### **Gambar 4.2** *Flowchart Ektraks File*

State Islamic Univers Berikut ini merupakan *peudocode* proses *ekstraks file* dokumen kerja praktek sebelum dilakukan pemrosesan teks:

![](_page_2_Picture_126.jpeg)

Pengutipan hanya untuk kepentingan pendidikan, penelitian, penulisan karya itmiah, penyusunan laporan, penulisan kritik atau tinjauan suatu masalah

![](_page_3_Picture_0.jpeg)

 $\sigma$ 

N

### **4.2.2** *Case Folding*

*Case folding* merupakan proses pengubahan seluruh kata yang  $\circ$ mengandung huruf besar diubah menjadi huruf kecil. Penjelasan proses *Case Folding* dapat dilihat pada *flowchart* dibawah ini:

![](_page_3_Figure_3.jpeg)

### **Gambar 4.3** *Flowchart Case Folding*

Berikut ini merupakan *peudocode* proses *Case folding* dokumen kerja praktek sebelum dilakukan pemrosesan teks:

$$
\qquad \qquad \texttt{\$token = preg\_split("/\texttt{[\d\Ws]}+/\texttt{", strtolower}(\texttt{\$load_file})$);}
$$

Proses *case folding* dapat dilihat pada Tabel 4.1 berikut:

### **Tabel 4.1 Proses** *Case Folding*

![](_page_3_Picture_193.jpeg)

Hak Cipta Dilindungi Undang-Undang

吴

 $rac{C}{Z}$ 

Suska

Ria  $\equiv$ 

rif Kasim Riau

![](_page_4_Picture_0.jpeg)

### **4.2.3** *Tokenizing*

*Tokenizing* merupakan proses pemotongan teks berdasarkan hasil proses *case folding* menjadi perkata dan disusun berurutan kembali berdasarkan kalimat aslinya, untuk kata yang berulang hanya ditulis sekali saja, Penjelasan proses *Case Folding* dapat dilihat pada *flowchart* dibawah ini:

![](_page_4_Figure_3.jpeg)

**Gambar 4.4** *Flowchart Tokenizing*

Berikut ini merupakan *peudocode* proses *Tokenizing* dokumen kerja praktek dari teks dokumen kerja praktek:

![](_page_4_Picture_112.jpeg)

Hak Cipta Dilindungi Undang-Undang

 $rac{C}{Z}$ 

suska

Ria  $\equiv$ 

Dilarang mengutip sebagian atau seluruh karya tulis ini tanpa mencantumkan dan menyebutkan sumber

 $\omega$ ø Pengutipan tidak merugikan kepentingan yang wajar UIN Suska Riau Pengutipan hanya untuk kepentingan pendidikan, penelitian, penulisan karya itmiah, penyusunan laporan, penulisan kritik atau tinjauan suatu masalah

![](_page_5_Picture_0.jpeg)

Hak Cipta Dilindungi Undang-Undang

- Dilarang mengutip sebagian atau seluruh karya tulis ini tanpa mencantumkan dan menyebutkan sumber
- $\alpha$ Pengutipan hanya untuk kepentingan pendidikan, penelitian, penulisan karya ilmiah, penyusunan laporan, penulisan kritik atau tinjauan suatu masalah
- ö Pengutipan tidak merugikan kepentingan yang wajar UIN Suska Riau
- 

![](_page_5_Picture_8.jpeg)

Proses *tokenizing* dapat dilihat pada Tabel 4.2 berikut ini:

### **Tabel 4.2 Proses** *Tokenizing*

![](_page_5_Picture_195.jpeg)

### **4.2.4** *Stopword*

Syarif Kasim Riau

Proses *stopword* dilakukan setelah proses *tokenizing* selesai, *stopword* merupakan proses pengolahan teks dengan mengahapus kata-kata yang tidak relevan atau tidak memiliki arti seperti kata hubung, namun pada penelitian ini ada yang menggunakan proses *stopword* dan tanpa proses *stopword* untuk melihat mana lebih akurat hasilnya, Penjelasan proses *stopword* dapat dilihat pada *flowchart* dibawah ini:

![](_page_6_Picture_0.jpeg)

Hak Cipta Dilindungi Undang-Undang

Hak cipta milik UIN Suska

Ria  $\subset$ 

- Dilarang menguup sebagan atau seluruh karya tulis ini tanpa mencantumkan dan menyebutkan sumber
- $\alpha$ Pengutipan hanya untuk kepentingan pendidikan, penelitian, penulisan karya ilmiah, penyusunan laporan, penulisan kritik atau tinjauan suatu masalah
- N  $\sigma$ Pengutipan tidak merugikan kepentingan yang wajar UIN Suska Riau
- Dilarang mengumumkan dan memperbanyak sebagian atau seluruh karya tulis ini dalam bentuk apapun tanpa izin UIN Suska Riau
- 
- 

![](_page_6_Figure_11.jpeg)

**Gambar 4.5** *Flowchart Stopword*

Berikut ini merupakan *peudocode* proses *stopword* dokumen kerja praktek

dari teks dokumen kerja praktek:

```
$stopwords = file get contents ("./mod/atanwards.txt");
 \overline{9}$stopwords = preg split("/[\s]+/", $stopwords);
10
```
Proses *stopword* dapat dilihat pada Tabel 4.3 berikut ini:

### **Tabel 4.3 Proses** *Stopword*

![](_page_6_Picture_236.jpeg)

### **4.2.5** *Stemming*

Riau

*Stemming* proses pengolahan teks tahap terakhir setelah proses cn. penghilangan kata-kata yang tidak relevan (*stopword*), proses *stemming* yaitu proses penghilangan imbuhan pada kata, proses *stemming* dapat dilihat pada *flowchart* dibawah ini:

![](_page_7_Picture_0.jpeg)

Hak Cipta Dilindungi Undang-Undang

Hak

cipta milik UIN

Suska

 $\overline{\lambda}$  $\overline{\omega}$  $\subset$ 

- Dilarang menguup sebagan atau seluruh karya tulis ini tanpa mencantumkan dan menyebutkan sumber
- $\omega$ Pengutipan hanya untuk kepentingan pendidikan, penelitian, penulisan karya ilmiah, penyusunan laporan, penulisan kritik atau tinjauan suatu masalah
- N ö Pengutipan tidak merugikan kepentingan yang wajar UIN Suska Riau
- Dilarang mengumumkan dan memperbanyak sebagian atau seluruh karya tulis ini dalam bentuk apapun tanpa izin UIN Suska Riau

![](_page_7_Figure_11.jpeg)

**Gambar 4.6** *Flowchart Stemming*

Berikut ini merupakan *peudocode* proses *Stemming* dokumen kerja praktek

dari teks dokumen kerja praktek:

 $72$ if(\$stemming==1){  $73$ \$token = array diff(\$token, \$stopwords);  $74$ 

Proses *stemming* pada imbuhan kata dapat dilihat pada Tabel 4.4 yaitu:

**Tabel 4.4 Proses** *stemming*

| <b>MD</b> NO       | <b>Hasil Stopword</b>   | <b>Stemming</b> | <b>Hasil Stemming</b>                               |
|--------------------|-------------------------|-----------------|-----------------------------------------------------|
| DOK <sub>1</sub>   | plagiat   merupakan     | Me--kan         | plagiat   rupa  buat   tidak   sengaja   dalam      |
|                    | perbuatan   tidak       | $Per$ --an      | ambil   karang orang   lain   nilai   untuk   suatu |
|                    | sengaja   dalam         | Peng--an        | karya   ilmiah                                      |
|                    | pengambilan             | -an             |                                                     |
| slamic             | karangan orang   lain   |                 |                                                     |
|                    | nilai   untuk   suatu   |                 |                                                     |
| Ēп                 | karya   ilmiah          |                 |                                                     |
| $\overline{DOK}$ 2 | plagiat   pengambilan   | Peng--an        | plagiat   ambil  karang   orang   lain   jadikan    |
|                    | karangan   orang   lain | -an             | seolah-olah   sendiri                               |
|                    | menjadikannya           | Men--nya        |                                                     |
|                    | seolah-olah   sendiri   |                 |                                                     |
| DOK <sub>3</sub>   | plagiat   pengambilan   | Peng--an        | plagiat   ambil   karang   orang   lain   nilai     |
| CO.                | karangan   orang   lain | -an             | untuk   suatu   karya   ilmiah                      |
| ulta               | nilai   untuk   suatu   |                 |                                                     |
|                    | karya   ilmiah          |                 |                                                     |

### **4.3 Metode Pembobotan** *Term Frequency***-***Inverse document*

### *Frequency*

Riau

Setelah dilakukan pemrosesan teks pada dokumen kerja praktek, selanjutnya menerapkan metode pembobotan *term frequency*-*inverse document frequency* 

![](_page_8_Picture_0.jpeg)

 $\omega$ 

ö

Hak Cipta Dilindungi Undang-Undang

듳

 $rac{C}{Z}$ 

 $\omega$ 

uska

Ria č

Sta

Riau

Dilarang mengutip sebagian atau seluruh karya tulis ini tanpa mencantumkan dan menyebutkan sumber

N

untuk melakukan pembobotan *term* pada kata kunci yang telah dihasilkan dari pemrosesan teks dan menghitung tingkat kemiripan dokumen menggunakan *cosine similarity*, adapun tahapan-tahapan prosesnya dapat dilihat pada *flowchart* dibawah ini:

![](_page_8_Figure_2.jpeg)

### **Gambar 4.7** *Flowchart* **Metode Pembobotan TF-IDF 4.3.1** *Input* **Dokumen Kerja Praktek**

*Input* dokumen kerja praktek ini merupakan data dokumen teks laporan kerja praktek yang telah melakukan pemrosesan *ekstraks file*, *case folding*, *tokenizing*, *stopword*, dan *stemming*. Setelah didapat hasil pemrosesan teks tahap selanjutnya yaitu dilakukan perhitungan bobot *term* (kata) pada setiap dokumen kerja praktek dengan menerapkan konsep metode pembobotan *term frequencyinverse document frequency* dan *Cosine Similarity*.

### **4.3.2 Metode Pembobotan** *Term Frequency***-***Inverse Document Frequency*

 $\omega$ Berdasarkan hasil pemrosesan teks yang dihasilkan selanjutnya dilakukan perhitungan bobot *term* dengan menghitung *term frequency* menggunakan persamaan (2.1), *inverse document frequency* menggunakan persamaan (2.2), dan menghitung *term frequency*-*inverse document frequency* menggunakan persamaan

Dilarang mengumumkan dan memperbanyak sebagian atau seluruh karya tulis ini dalam bentuk apapun tanpa izin UIN Suska Riau Pengutipan tidak merugikan kepentingan yang wajar UIN Suska Riau

Pengutipan hanya untuk kepentingan pendidikan, penelitian, penulisan karya itmiah, penyusunan laporan, penulisan kritik atau tinjauan suatu masalah

![](_page_9_Picture_0.jpeg)

(2.3). Pada kasus pembobotan ini penulis menggunakan teks lengkap tanpa proses *stopword* dan *stemming* untuk melihat tingkat kemiripan suatu dokumen. Pada contoh perhitungan bobot dokumen ini penulis menggunakan 3 kalimat yang dapat dilihat dibawah ini:

kalimat 1 : Plagiat adalah pengambilan karangan orang lain atau nilai untuk suatu C karya ilmiah.

Kalimat 2 : Plagiat merupakan perbuatan sengaja atau tidak sengaja dalam 5 pengambilan karangan orang lain atau nilai untuk suatu karya ilmiah.

kalimat 3 : Plagiat adalah pengambilan karangan orang lain dan menjadikannya 灭 seolah-olah karangan sendiri  $\overline{\omega}$ 

![](_page_9_Picture_794.jpeg)

### **Tabel 4.5 pembobotan kata**

uereseu ne

![](_page_10_Picture_0.jpeg)

Hak Cipta Dilindungi Undang-Undang

Dilarang mengutip sebagian atau seluruh karya tulis ini tanpa mencantumkan dan menyebutkan sumber

Pengutipan hanya untuk kepentingan pendidikan, penelitian, penulisan

N

### **4.3.3 Perhitungan Presentasi Kemiripan**

Setelah dilakukan perhitungan bobot *term* selanjutnya dihitung presentasi  $_{\bigcirc}$ kemiripan antara dokumen uji dengan dokumen lainnya, pada penelitian ini penulis menggunakan 3 kalimat contoh. kalimat 2 dan kalimat 3 sebagai dokumen sumber, kalimat 1 sebagai dokumen uji. Perhitungan kemiripan suatu dokumen menggunakan persamaan *cosine similarity* (2.5). Contoh perhitungannya dapat dilakukan berdasarkan tahapan-tahapan dibawah ini:

1. Berdasarkan pembobotan kata pada Tabel 4.5 tentukan nilai bobot kata  $\omega$ dokumen uji dan dokumen sumber dengan mengalikan nilai TF-IDF 元 dokumen uji dan nilai TF-IDF dokumen sumber menggunakan persamaan  $\overline{\omega}$  $\epsilon$ (2.3) hasilnya dapat dilihat seperti dibawah ini:

Bobot dokumen uji dan dokumen sumber 1  $\vec{V}(d1)$ .  $\vec{V}(d2) = (0 * 0) +$  $(0,176091 * 0) + (0 * 0) + (0 * 0) + (0 * 0) + (0 * 0) + (0 * 0) + (0,176091 *$  $(0,352183) + (0,176091 * 0,176091) + (0,176091 * 0,176091) +$  $(0.176091 * 0.176091) + (0.176091 * 0.176091) + (0.176091 *$  $0.176091$ ) +  $(0.176091 * 0.176091)$  +  $(0.176091 * 0.176091)$  +  $(0 *$  $0.477121$  +  $(0 * 0.477121)$  +  $(0 * 0.954243)$  +  $(0 * 0.477121)$  = 0,217057

- Bobot dokumen uji dan dokumen sumber  $2 \overrightarrow{V}(d1) \cdot \overrightarrow{V}(d3) = (0 * 0) +$
- $(0,176091 * 0,176091) + (0 * 0) + (0 * 0) + (0 * 0) + (0 * 0)$
- State Islamic Unive  $0) + (0,176091 * 0) + (0,176091 * 0) + (0,176091 * 0) + (0,176091 * 0)$ 
	- $0) + (0,176091 * 0) + (0,176091 * 0) + (0 * 0,477121) + (0 * 0,176091 * 0)$
	- $0,477121$  +  $(0 * 0,477121)$  +  $(0 * 0,477121)$  = 0,031008

2. Menentukan panjang vektor kata dokumen sumber dengan memangkat duakan nilai TF-IDF menggunakan persamaan (2.4), berdasarkan pembobotan  $\alpha$ uranne Dokumen Uji pada Tabel 4.5, yang mana nilai Dokumen Uji merupakan pembobotan kata kunci sama yang dimiliki antara dokumen uji dan dokumen Syarif Kasim Riau sumber seperti dibawah ini:

karya ilmiah, penyusunan laporan, penulisan kritik atau tinjauan suatu masalah

![](_page_11_Picture_0.jpeg)

Hak Cipta Dilindungi Undang-Undang

Hakcipta milik UIN

 $\omega$  $\square$ 

Sta

этите

ē

Riau

Dilarang mengutip sebagian atau seluruh karya tulis ini tanpa mencantumkan dan menyebutkan sumber

 $\alpha$ Pengutipan hanya untuk kepentingan pendidikan, penelitian, penulisan karya ilmiah, penyusunan laporan, penulisan kritik atau tinjauan suatu masalah

Pengutipan tidak merugikan kepentingan yang wajar UIN Suska Riau

Dilarang mengumumkan dan memperbanyak sebagian atau seluruh karya tulis ini dalam bentuk apapun tanpa izin UIN Suska Riau

$$
(\sqrt{0^2 + (0.176091^2) + (0^2)} + (0^2) + (0^2) + (0^2) + (0.176091^2) + (0.176091^2) + (0.176091^2) + (0.176091^2) + (0.176091^2) + (0.176091^2) + (0.176091^2) + (0^2) + (0^2) + (0^2) + (0^2) + (0^2) = 0.465894
$$

3. Menentukan panjang vektor kata kalimat 2 dengan menjumlahkan nilai TF- $\omega$ IDF menggunakan persamaan (2.4), berdasarkan pembobotan kalimat 2 pada 刀  $\overline{\omega}$ Tabel 4.5. Sebelum dilakukan perhitungan panjang vektor kalimat 2, maka c terlebih dahulu dihitung bobot kata kalimat 2 seperti dibawah ini:

$$
(\sqrt{0^2 + (0^2) + (0^2) + (0^2) + (0^2) + (0^2) + (0^2) + (0^2) + (0^2) + (0,352183^2) + (0,176091^2) + (0,176091^2) + (0,176091^2) + (0,176091^2) + (0,477121^2) + (0,477121^2) + (0,477121^2) + (0,477121^2) = 1,449217
$$

4. Menentukan panjang vektor kalimat 3 dengan menjumlahkan nilai TF-IDF menggunakan persamaan (2.4), berdasarkan pembobotan kalimat 3 pada Tabel 4.5 Sebelum dilakukan perhitungan panjang vektor kalimat 3, maka terlebih University of Sultan Sy dahulu dihitung bobot kata kalimat 3 seperti dibawah ini:

$$
Vektor bobot kata |\vec{V}(d3)| = \begin{bmatrix} (0^2) + (0,176091^2) + (0^2) \\ +(0^2) + (0^2) + (0^2) + (0^2) \\ +(0^2) + (0^2) + (0^2) + (0^2) \\ +(0,477121^2) \\ +(0,477121^2) \\ +(0,477121^2) \\ = 0,970354 \end{bmatrix}
$$

5. Setelah didapat jumlah bobot kata dokumen sumber dan dokumen uji, serta panjang vektor kata kunci setiap dokumen lalu dihitung persentasi kemiripannya menggunakan *cosine similarity* menggunakan persamaan (2.5),

IV-12

![](_page_12_Picture_0.jpeg)

Hak Cipta Dilindungi Undang-Undang

 $\geq$  $_{\bigcirc}$ 

N

Dilarang mengrup sebagian atau seluruh karya tulis ini tanpa mencantumkan dan menyebutkan sumber

Dilarang mengumumkan dan memperbanyak sebagian atau seluruh karya tulis ini dalam bentuk apapun tanpa izin UIN Suska Riau

 $\frac{1}{2}$ untuk kemiripan kalimat 1, kalimat 2 dan kalimat 3 dapat dilihat pada perhitungan dibawah ini:

\n
$$
\text{Cosine Similarity} \ (d_1, \, d_2) = \frac{[(0.217057)]}{[(0.465894) \, \text{X} \ (1.449217)]} = 0.321 \times 100\% = 32.1\%
$$
\n

\n\n
$$
\text{Cosine Similarity} \ (d_1, \, d_3) = \frac{[(0.031008)]}{[(0.465894) \, \text{X} \ (0.970354)]} = 0.069 \times 100\% = 6.9\%
$$
\n

### **4.3.4 Hasil Presentasi Kemiripan**

Jadi setelah dilakukan proses pembobotan *term* (kata) dokumen uji dan dokumen sumber dicari nilai kata kunci dan panjang vektor kata kuncinya, maka dapat disimpulkan presentasi kemiripan dokumen berdasarkan *cosine similarity* didapat kemiripan kalimat 1 (d1), dengan kalimat 2 (d2) dan kalimat 3 (d3) yaitu 32,1% dan 6,9%.

### **4.4 Perancangan Sistem**

Pada tahapan ini dilakukan perancangan sistem berdasarkan analisa yang dilakukan sebelumnya, adapun perancangannya menggunakan *Use Case Diagram*, Perancangan struktur menu dan perancangan *interface*.

### **4.4.1** *Use Case Diagram*

University of Sultan Syarif Kasim Riau

Pada *Use Case Diagram* menjelaskan siapa saja aktor yang terlibat di dalam sistem dan menjelaskan apa saja proses-proses yang akan dilakukan terhadap sistem. Aktor merupakan pengguna yang berhubungan secara langsung dengan sistem, yang dapat menginput dokumen dan menerima informasi dari sistem. *Use Case Diagram* yang akan dibangun dapat dilihat pada Gambar 4.8:

![](_page_13_Picture_0.jpeg)

Hak Cipta Dilindungi Undang-Undang

Dilarang menguup sebagan atau seluruh karya tulis ini tanpa mencantumkan dan menyebutkan sumber

N

![](_page_13_Figure_1.jpeg)

### **Gambar 4.8** *Use case diagram*

Berdasarkan Gambar 4.8 memiliki satu aktor yaitu koordinator kerja praktek. Koordinator kerja praktek dapat menginputkan data dokumen kerja praktek yang memiliki kemiripan antar dokumen, melihat data dokumen KP yang akan dijadikan dokumen sumber dan dapat melihat presentasi kemiripan dokumen uji.

### **4.4.1** *Use Case Spesification*

*Use Case Spesification* berisi penjelasan dari setiap *Use Case Diagram* yang ada pada Gambar 4.8 yaitu:

**Tabel 4.6** *Use Case Spesification*

| N <sub>0</sub>   | <b>Use Case</b>             | Penjelasan                                |
|------------------|-----------------------------|-------------------------------------------|
| $\equiv$ 1       | Menginputkan Dokumen        | Case ini berisikan<br>Use<br>proses       |
|                  | Sumber                      | penginputan dokumen kerja praktek         |
| EV               |                             | yang akan dijadikan sebagai dokumen       |
| $5\frac{10}{10}$ |                             | sumber, penginputan dilakukan oleh        |
|                  |                             | koordinator kerja praktek.                |
| $\mathbb{E}_2$   | <i>Menginputkan</i> Dokumen | ini<br>berisikan<br>Case<br>Use<br>proses |
| Svarii           | Sumber                      | penginputan dokumen uji kerja praktek     |
|                  |                             | terindikasi melakukan<br>plagiat<br>yang  |
|                  |                             | dengan dokumen sumber.                    |

Pengutipan hanya untuk kepentingan pendidikan, penelitian, penulisan karya itmiah, penyusunan laporan, penulisan kritik atau tinjauan suatu masalah

e Kiau

![](_page_14_Picture_0.jpeg)

Hak Cipta Dilindungi Undang-Undang ö

![](_page_14_Picture_171.jpeg)

- $\alpha$ Pengutipan hanya untuk kepentingan pendidikan, penelitian, penulisan karya itmiah, penyusunan laporan, penulisan kritik atau tinjauan suatu masalah
- N  $\circ$ ·Pengut
- Dilarang m

![](_page_14_Picture_172.jpeg)

![](_page_14_Picture_173.jpeg)

### **4.4.2** *Sequence Diagram*

*Sequence diagram* merupakan proses alur dari sistem yang akan dibuat, penggambaran proses Penentuan Tingkat kemiripan laporan kerja praktek Menggunakan Metode Pembobotan *Term Frequency-Inverse Document Frequency* dan *Cosine Similarity* dapat dilihat pada *sequence diagram* berikut ini:

### **1.** *Sequence Diagram* **Laporan**

State Islamic University of Sultan Syarif Kasim Riau *Sequence diagram* laporan merupakan proses penggambaran alur pemrosesan teks dokumen kerja praktek yang akan di simpan dan akan dijadikan sebagai dokumen sumber, prosesnya dapat dilihat pada *sequence diagram* berikut ini:

![](_page_14_Figure_12.jpeg)

**Gambar 4.9** *Sequence Diagram* **Laporan**

![](_page_15_Picture_0.jpeg)

### Hak cipta milk UIN suska Ria

Ċ

# State Islamic University of Sultan Syarif Kasim Riau

Hak Cipta Dilindungi Undang-Undang

- Dilarang mengutip sebagian atau seluruh karya tulis ini tanpa mencantumkan dan menyebutkan sumber
- ö  $\alpha$ Pengutipan tidak merugikan kepentingan yang wajar UIN Suska Riau Pengutipan hanya untuk kepentingan pendidikan, penelitian, penulisan karya ilmiah, penyusunan laporan, penulisan kritik atau tinjauan suatu masalah
- 
- Dilarang mengumumkan dan memperbanyak sebagian atau seluruh karya tulis ini dalam bentuk apapun tanpa izin UIN Suska Riau

### **a.** *Sequence Diagram* **Tambah Laporan**

*Sequence diagram* tambah laporan merupakan proses penambahan dokumen kerja praktek, prosesnya dapat dilihat pada *sequence diagram*  berikut ini:

![](_page_15_Figure_11.jpeg)

**Gambar 4.10** *Sequence Diagram* **Tambah Laporan**

### **b.** *Sequence Diagram* **Hapus Laporan**

Dibawah ini merupakan penjelasan mengenai *sequence diagram* untuk menghapus dokumen sumber:

![](_page_15_Figure_15.jpeg)

**Gambar 4.11** *Sequence Diagram* **Hapus Laporan**

![](_page_16_Picture_0.jpeg)

### Hak cipta milik UIN Suska

Ria Ċ

Ē

## Hak Cipta Dilindungi Undang-Undang

- Dilarang mengutip sebagian atau seluruh karya tulis ini tanpa mencantumkan dan menyebutkan sumber
- $\alpha$ Pengutipan hanya untuk kepentingan pendidikan, penelitian, penulisan karya ilmiah, penyusunan laporan, penulisan kritik atau tinjauan suatu masalah
- N ö Pengutipan tidak merugikan kepentingan yang wajar UIN Suska Riau
- 
- 
- 

![](_page_16_Figure_9.jpeg)

![](_page_16_Figure_11.jpeg)

### **c.** *Sequence Diagram Download* **Laporan**

Dibawah ini merupakan penjelasan mengenai *sequence diagram* untuk men*download* dokumen sumber:

![](_page_16_Figure_14.jpeg)

**Gambar 4.12** *Sequence Diagram* **Download Laporan**

### **2. S***equence Diagram* **Cek Laporan**

*Sequence diagram* cek laporan menjelaskan proses pengecekan kemiripan dokumen laporan kerja praktek dengan menggunakan metode pembobotan TF-IDF, prosesnya dapat dilihat pada *sequence diagram* berikut ini:

![](_page_16_Figure_18.jpeg)

**Gambar 4.13** *Sequence Diagram* **Cek Laporan**

![](_page_17_Picture_0.jpeg)

 $\omega$ 

Hak Cipta Dilindungi Undang-Undang

Dilarang mengrup sebagian atau seluruh karya tulis ini tanpa mencantumkan dan menyebutkan sumber

Pengutipan hanya untuk kepentingan pendidikan, penelitian, penulisan

N

### **a.** *Sequence Diagram* **Rincian Kemiripan Dokumen**

![](_page_17_Figure_2.jpeg)

**Gambar 4.14** *Sequence Diagram* **Rincian Kemiripan Dokumen**

### **4.4.3** *Activity Diagram*

*Activity diagram* menggambarkan aktivitas yang dilakukan di dalam sistem yang sedang dirancang bagaimana masing-masing aliran urutan aktifitas pada sistem. *Activity Diagram* dapat dibagi menjadi beberapa jalur kelompok yang menunjukkan obyek yang mana yang bertanggung jawab untuk suatu aktifitas. Peralihan tunggal (*single transition*) timbul dari setiap adanya *activity*  (aktifitas) yang saling menghubungi pada aktifitas berikutnya.

karya ilmiah, penyusunan laporan, penulisan kritik atau tinjauan suatu masalah

ic University of Sultan Syarif Kasim Riau

![](_page_18_Picture_0.jpeg)

Hak Cipta Dilindungi Undang-Undang

- Dilarang menguup sebagan atau seluruh karya tulis ini tanpa mencantumkan dan menyebutkan sumbel
- $\alpha$ Pengutipan hanya untuk kepentingan pendidikan, penelitian, penulisan karya ilmiah, penyusunan laporan, penulisan kritik atau tinjauan suatu masalah

tate

uran

Syarif

Kasim Riau

- Pengutipan tidak merugikan kepentingan yang wajar UIN Suska Riau
- 
- Dilarang mengumumkan dan memperbanyak sebagian atau seluruh karya tulis ini dalam bentuk apapun tanpa izin UIN Suska Riau

![](_page_18_Figure_7.jpeg)

### **Gambar 4.15** *Activity diagram*

**Islan** Pada Gambar 4.15 menjelaskan mengenai alur sistem yang akan dibuat yaitu sistem hanya memiliki satu aktor (Koordinator KP), sistem memiliki dua menu yaitu laporan (dokumen sumber) dan cek laporan (dokumen uji). Proses Gambar 4.15 dapat dijelaskan sebagai berikut:

1. Sistem menampilkan menu laporan dan cek laporan.

2. Koordinator kerja praktek yang akan melakukan pengecekan dokumen yang terindikasi melakukan *plagiarism* meng*input*kan dokumen sumber. Dokumen sumber tersebut harus melalui pemrosesan teks (*ekstraks file*, *case folding*, *stopword*, *stemming*), selanjutnya dokumen sumber dilakukan pengecekan apakah dokumen sumber tersebut layak dijadikan dokumen sumber atau tidak. Dokumen sumber yang tidak layak adalah dokumen yang terindikasi

![](_page_19_Picture_0.jpeg)

 $\epsilon$ 

ltan Syarif Kasim Riau

Hak Cipta Dilindungi Undang-Undang

Dilarang mengutip sebagian atau seluruh karya tulis ini tanpa mencantumkan dan menyebutkan sumber

 $\alpha$ Pengutipan hanya untuk kepentingan pendidikan, penelitian, penuisan karya ilmiah, penyusunan laporan, penulisan kritik atau tinjauan suatu masalah

Pengutipan tidak merugikan kepentingan yang wajar UIN Suska Riau

нак plagiat ketika dilakukan pemrosesan teks sehingga tidak dapat dijadikan cipta dokumen sumber, dan dokumen yang layak adalah dokumen sumber yang tidak terindikasi melakukan plagiat disimpan ke dalam *database* sistem.

3. Koordinator kerja praktek meng*input*kan dokumen uji, dokumen uji harus Ę melalui pemrosesan teks (*ekstraks file*, *case folding*, *stopword*, *stemming*),  $rac{C}{Z}$ selanjutnya dokumen uji dibandingkan tingkat kemiripannya dengan dokumen sumber yang ada di *database* sistem menggunakan metode  $\omega$ Sn pembobotan *term frequency*-*inverse document frequency*. Setelah dilakukan Ka perhitungan kemiripan dokumen menggunakan metode pembobotan *term*  w *frequency*-*inverse document frequency* sistem menampilkan persentasi  $\overline{\omega}$ kemiripan, ketika peresentasi kemiripan ditampilkan maka dokumen uji tersebut layak disimpan atau tidak ke dalam *database* sistem berdasarkan persentasi kemiripan yang telah tampilkan sistem.

### **4.5 Perancangan** *interface*

Perancangan *interface* atau antar muka merupakan tampilan yang akan digunakan dalam Penentuan Tingkat kemiripan laporan kerja praktek Menggunakan Metode Pembobotan *Term Frequency-Inverse Document Frequency* dan *Cosine Similarity*. Pada perancangan *interface* sistem hanya memiliki dua menu utama yang memiliki fungsi berbeda-beda yaitu menu cek laporan dan menu data laporan.

### **4.5.1 Halaman Menu Laporan**

Pada halaman menu laporan berisi data sumber dokumen kerja praktek yang akan dijadikan sebagai dokumen pembanding dengan dokumen uji yang terindikasi melakukan *plagiarism*, rancangan tampilan menu laporan dapat dilihat sebagai berikut:

![](_page_20_Picture_0.jpeg)

**Ly**U<sub>is</sub>

Hak Cipta Dilindungi Undang-Undang

- Dilarang mengutip sebagian atau seluruh karya tulis ini tanpa mencantumkan dan menyebutkan sumber
- $\infty$ Pengutipan hanya untuk kepentingan pendidikan, penelitian, benulsan karya ilmiah, penyusunan laporan, penulisan kritik atau tinjauan suatu masalah

**AS** 

Kasim Riau

- N  $\sigma$ Pengutipan tidak merugikan kepentingan yang wajar UIN Suska Riau
- 
- Dilarang mengumumkan dan memperbanyak sebagian atau seluruh karya tulis ini dalam bentuk apapun tanpa izin UIN Suska Riau

![](_page_20_Figure_8.jpeg)

PENENTUAN TINGKAT KEMIRIPAN LAPORAN KERJA PRAKTEK MENGGUNAKAN METODE PEMBOBOTAN TERM FREQUENCY-INVERSE DOCUMENT FREQUENCY DAN COSINE SIMILARITY

**Cek Laporan** Do

### **Gambar 4.17 Tampilan Menu Tambah Laporan**

![](_page_21_Picture_0.jpeg)

 $\omega$  $\sigma$ 

N

Dilarang mengumumkan dan memperbanyak sebagian atau seluruh karya tulis ini dalam bentuk apapun tanpa izin UIN Suska Riau

Pengutipan tidak merugikan kepentingan yang wajar UIN Suska Riau

### **4.5.3 Halaman Cek Laporan**

 $\circ$ Halaman cek laporan merupakan halaman peng*input*an dokumen uji yang akan dibandingkan dengan dokumen sumber yang telah tersimpan pada menu laporan. Dokumen uji yang digunakan adalah dokumen yang terindikasi melakukan *plagiarism* dokumen sumber, pengujian yang dilakukan adalah *one to many* yaitu satu dokumen uji dan banyak dokumen sumber. Hasil presentasi antara dokumen uji dan dokumen sumber akan ditampilkan secara berurutan dari persentasi kemiripan tertinggi hingga presentasi kemiripan terendah.

![](_page_21_Picture_154.jpeg)

![](_page_21_Figure_4.jpeg)

Pengutipan hanya untuk kepentingan pendidikan, penelitian, penulisan karya itmiah, penyusunan laporan, penulisan kritik atau tinjauan suatu masalah